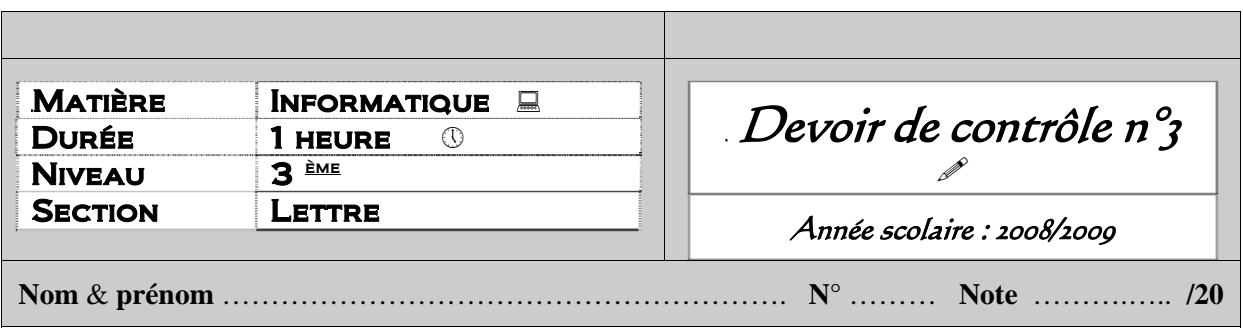

Soient les données suivantes :

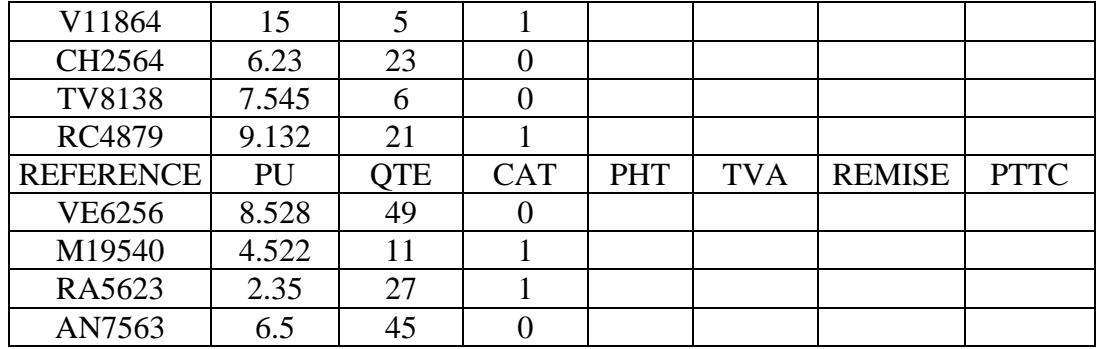

Questions :

- 1. Lancer le tableur **(1 point)**
- 2. Saisir le travail ci-dessus dans une feuille de calcul et l'enregistrer sous le nom **VENTE** dans le dossier **D:\dcl3 (5 points)**
- 3. Placer la ligne numéro 5 en première position **(2 points)**
- 4. Calculer le PHT, la TVA, la REMISE et le PTTC pour chaque produit dans les colonnes qui leur sont réservées sachant que : **(7 points)**
	- a. Le  $PHT = PU * QTE$

Formule1 (cellule E2)

…………………………………………………………………………………………… b. Le TVA est égal à : PHT  $*$  2 % si CAT = 1 PHT  $* 3 \%$  si CAT = 0 Formule2 (cellule F2) …………………………………………………………………………………………… c. REMISE =  $(PHT + TVA) * 5 %$ Formule3 (cellule G2) …………………………………………………………………………………………… d. PTTC =  $PHT + TVA * REMISE$ Formule4 (cellule H2) …………………………………………………………………………………………… 6. Réaliser un graphique en **histogramme** représentant les **PTTC** en fonction des **REFERENCE (3 points)**

## http://b-mehdi.jimdo.com